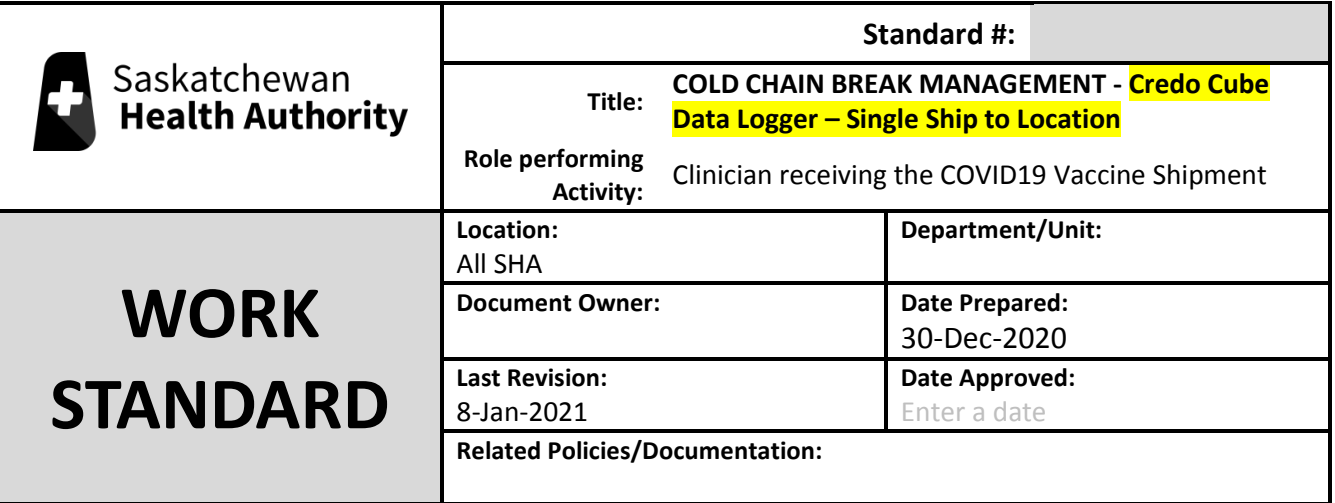

**Work Standard Summary:** Monitoring of Cold Chain Process for the shipment of the COVID-19 Vaccine via Credo Cubes and Sensitech Temptale Ultra USB data loggers.

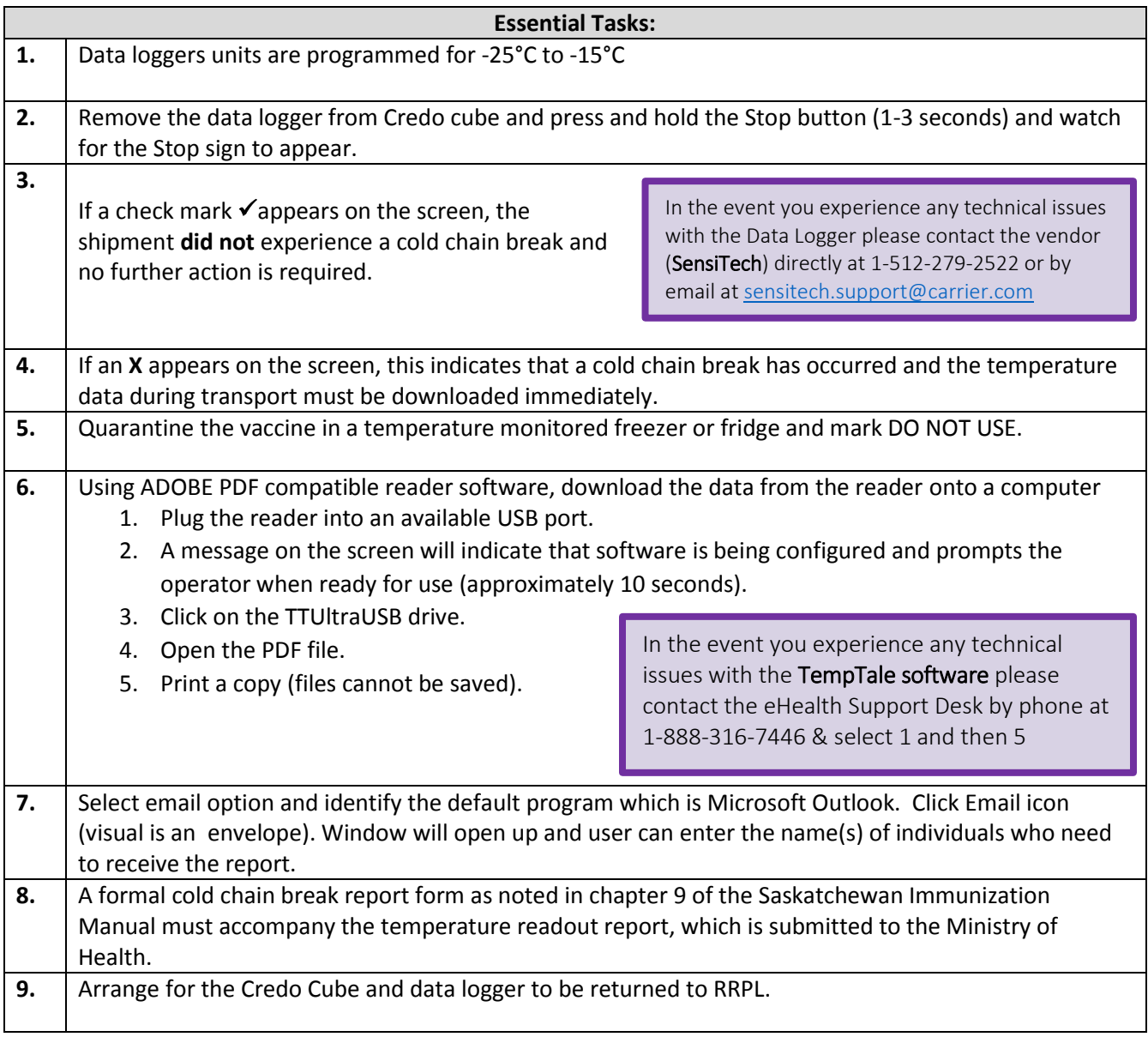